<span id="page-0-2"></span><span id="page-0-0"></span>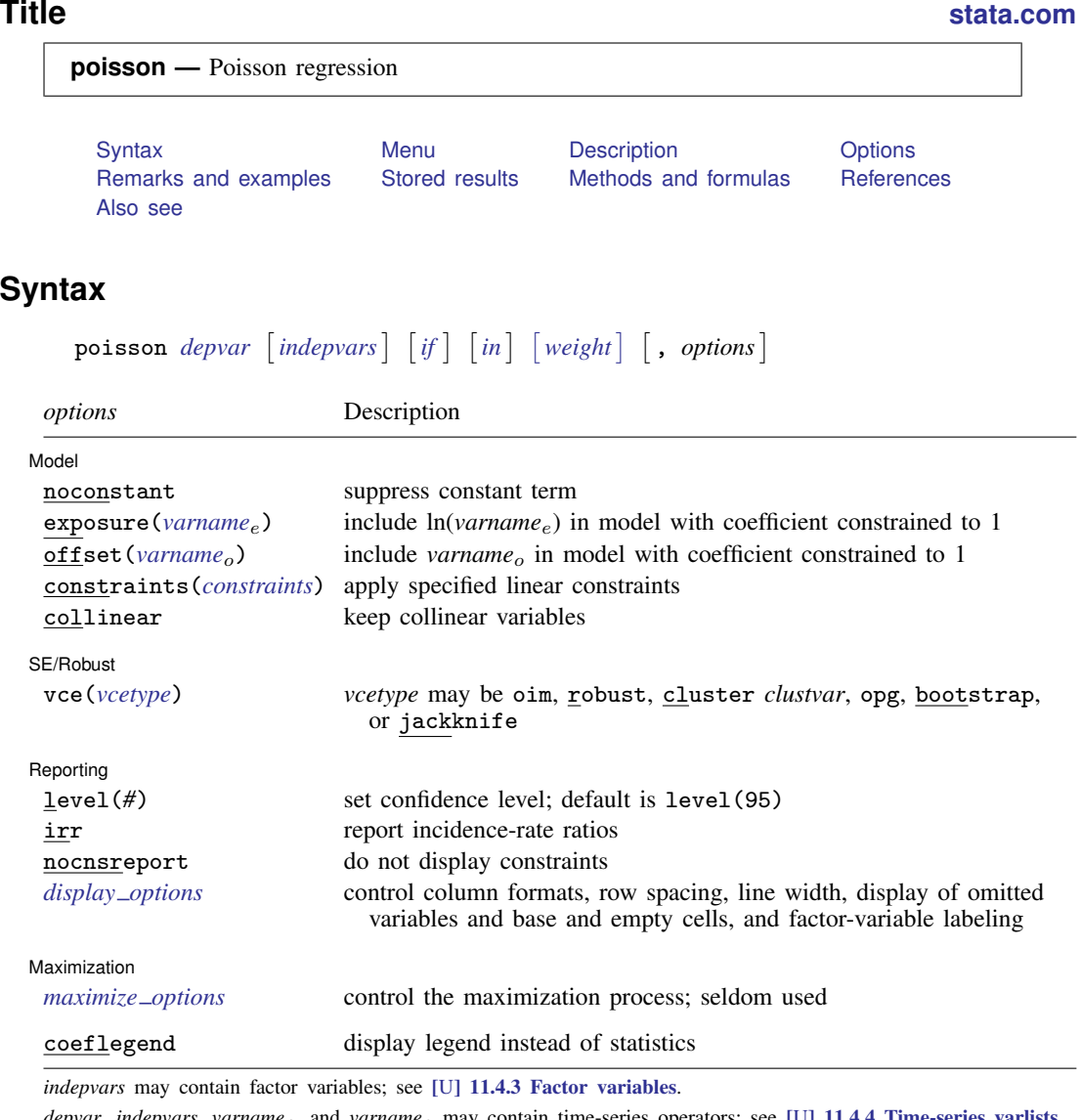

*depvar, indepvars, varname<sub>e</sub>,* and *varname<sub>o</sub>* may contain time-series operators; see [U[\] 11.4.4 Time-series varlists](http://www.stata.com/manuals13/u11.pdf#u11.4.4Time-seriesvarlists). bootstrap, by, fp, jackknife, mfp, mi estimate, nestreg, rolling, statsby, stepwise, and svy are allowed; see [U[\] 11.1.10 Prefix commands](http://www.stata.com/manuals13/u11.pdf#u11.1.10Prefixcommands).

vce(bootstrap) and vce(jackknife) are not allowed with the mi estimate prefix; see [MI] [mi estimate](http://www.stata.com/manuals13/mimiestimate.pdf#mimiestimate). Weights are not allowed with the bootstrap prefix; see [R] [bootstrap](http://www.stata.com/manuals13/rbootstrap.pdf#rbootstrap).

vce() and weights are not allowed with the svy prefix; see [\[SVY\]](http://www.stata.com/manuals13/svysvy.pdf#svysvy) svy.

<span id="page-0-1"></span>fweights, iweights, and pweights are allowed; see [U[\] 11.1.6 weight](http://www.stata.com/manuals13/u11.pdf#u11.1.6weight).

coeflegend does not appear in the dialog box.

See [U[\] 20 Estimation and postestimation commands](http://www.stata.com/manuals13/u20.pdf#u20Estimationandpostestimationcommands) for more capabilities of estimation commands.

### <span id="page-1-0"></span>**Menu**

<span id="page-1-1"></span>Statistics > Count outcomes > Poisson regression

# **Description**

poisson fits a Poisson regression of *[depvar](http://www.stata.com/manuals13/u11.pdf#u11.3Namingconventions)* on *[indepvars](http://www.stata.com/manuals13/u11.pdf#u11.4varlists)*, where *depvar* is a nonnegative count variable.

<span id="page-1-2"></span>If you have panel data, see [XT] [xtpoisson](http://www.stata.com/manuals13/xtxtpoisson.pdf#xtxtpoisson).

# **Options**

 $\overline{a}$ 

 $\overline{a}$ 

 $\overline{a}$ 

<span id="page-1-4"></span> $\overline{a}$ 

**Model** Model <u>substitution in the second contract of the second contract of the second contract of the second contract of the second contract of the second contract of the second contract of the second contract of the second cont</u>

noconstant, exposure(*[varname](http://www.stata.com/manuals13/u11.pdf#u11.3Namingconventions)<sub>e</sub>*), offset(*varname<sub>o</sub>*), constraints(*constraints*), collinear; see [R] [estimation options](http://www.stata.com/manuals13/restimationoptions.pdf#restimationoptions).

SE/Robust SE/Robust Letters and the contract of the contract of the contract of the contract of the contract of the contract of the contract of the contract of the contract of the contract of the contract of the contract of the cont

vce(*vcetype*) specifies the type of standard error reported, which includes types that are derived from asymptotic theory (oim, opg), that are robust to some kinds of misspecification (robust), that allow for intragroup correlation (cluster *clustvar*), and that use bootstrap or jackknife methods (bootstrap, jackknife); see [R] *vce [option](http://www.stata.com/manuals13/rvce_option.pdf#rvce_option)*.

∫ Reporting <u>N</u> Reporting Letters and the contract of the contract of the contract of the contract of the contract of the contract of the contract of the contract of the contract of the contract of the contract of the contract of the cont

level(*#*); see [R] [estimation options](http://www.stata.com/manuals13/restimationoptions.pdf#restimationoptions).

irr reports estimated coefficients transformed to incidence-rate ratios, that is,  $e^{\beta_i}$  rather than  $\beta_i$ . Standard errors and confidence intervals are similarly transformed. This option affects how results are displayed, not how they are estimated or stored. irr may be specified at estimation or when replaying previously estimated results.

nocnsreport; see [R] [estimation options](http://www.stata.com/manuals13/restimationoptions.pdf#restimationoptions).

<span id="page-1-3"></span>*display options*: noomitted, vsquish, noemptycells, baselevels, allbaselevels, nofvlabel, fvwrap(*#*), fvwrapon(*style*), cformat(% *[fmt](http://www.stata.com/manuals13/d.pdf#dformat)*), pformat(% *fmt*), sformat(% *fmt*), and nolstretch; see [R] [estimation options](http://www.stata.com/manuals13/restimationoptions.pdf#restimationoptions).

[Maximization] Maximization

*maximize options*: difficult, technique(*[algorithm](http://www.stata.com/manuals13/rmaximize.pdf#rmaximizeSyntaxalgorithm_spec) spec*), iterate(*#*), - no log, trace, gradient, showstep, hessian, showtolerance, tolerance(*#*), ltolerance(*#*), nrtolerance(*#*), nonrtolerance, and from(*init specs*); see [R] [maximize](http://www.stata.com/manuals13/rmaximize.pdf#rmaximize). These options are seldom used.

Setting the optimization type to technique(bhhh) resets the default *vcetype* to vce(opg).

The following option is available with poisson but is not shown in the dialog box:

coeflegend; see [R] [estimation options](http://www.stata.com/manuals13/restimationoptions.pdf#restimationoptions).

# <span id="page-2-0"></span>**Remarks and examples [stata.com](http://stata.com)**

The basic idea of Poisson regression was outlined by [Coleman](#page-7-2) [\(1964](#page-7-2), 378–379). See Cameron and Trivedi [\(2013;](#page-7-3) [2010,](#page-7-4) chap. 17) and [Johnson, Kemp, and Kotz](#page-8-0) ([2005,](#page-8-0) chap. 4) for information about the Poisson distribution. See [Cameron and Trivedi](#page-7-3) ([2013\)](#page-7-3), [Long](#page-8-1) [\(1997,](#page-8-1) chap. 8), [Long and](#page-8-2) [Freese](#page-8-2) ([2014](#page-8-2), chap. 9), [McNeil](#page-8-3) [\(1996](#page-8-3), chap. 6), and [Selvin](#page-8-4) [\(2011](#page-8-4), chap. 6) for an introduction to Poisson regression. Also see [Selvin](#page-8-5) ([2004,](#page-8-5) chap. 5) for a discussion of the analysis of spatial distributions, which includes a discussion of the Poisson distribution. An early example of Poisson regression was [Cochran](#page-7-5) [\(1940](#page-7-5)).

Poisson regression fits models of the number of occurrences (counts) of an event. The Poisson distribution has been applied to diverse events, such as the number of soldiers kicked to death by horses in the Prussian army [\(von Bortkiewicz](#page-8-6) [1898](#page-8-6)); the pattern of hits by buzz bombs launched against London during World War II [\(Clarke](#page-7-6) [1946\)](#page-7-6); telephone connections to a wrong number [\(Thorndike](#page-8-7) [1926](#page-8-7)); and disease incidence, typically with respect to time, but occasionally with respect to space. The basic assumptions are as follows:

- 1. There is a quantity called the incidence rate that is the rate at which events occur. Examples are 5 per second, 20 per 1,000 person-years, 17 per square meter, and 38 per cubic centimeter.
- 2. The incidence rate can be multiplied by exposure to obtain the expected number of observed events. For example, a rate of 5 per second multiplied by 30 seconds means that 150 events are expected; a rate of 20 per 1,000 person-years multiplied by 2,000 person-years means that 40 events are expected; and so on.
- 3. Over very small exposures  $\epsilon$ , the probability of finding more than one event is small compared with  $\epsilon$ .
- 4. Nonoverlapping exposures are mutually independent.

With these assumptions, to find the probability of k events in an exposure of size  $E$ , you divide E into n subintervals  $E_1, E_2, \ldots, E_n$ , and approximate the answer as the binomial probability of observing k successes in n trials. If you let  $n \to \infty$ , you obtain the Poisson distribution.

In the Poisson regression model, the incidence rate for the *j*th observation is assumed to be given by

$$
r_j = e^{\beta_0 + \beta_1 x_{1,j} + \dots + \beta_k x_{k,j}}
$$

If  $E_i$  is the exposure, the expected number of events,  $C_i$ , will be

$$
C_j = E_j e^{\beta_0 + \beta_1 x_{1,j} + \dots + \beta_k x_{k,j}}
$$
  
=  $e^{\ln(E_j) + \beta_0 + \beta_1 x_{1,j} + \dots + \beta_k x_{k,j}}$ 

This model is fit by poisson. Without the exposure() or offset() options,  $E_i$  is assumed to be 1 (equivalent to assuming that exposure is unknown), and controlling for exposure, if necessary, is your responsibility.

Comparing rates is most easily done by calculating incidence-rate ratios (IRRs). For instance, what is the relative incidence rate of chromosome interchanges in cells as the intensity of radiation increases; the relative incidence rate of telephone connections to a wrong number as load increases; or the relative incidence rate of deaths due to cancer for females relative to males? That is, you want to hold all the x's in the model constant except one, say, the ith. The IRR for a one-unit change in  $x_i$  is

$$
\frac{e^{\ln(E) + \beta_1 x_1 + \dots + \beta_i (x_i + 1) + \dots + \beta_k x_k}}{e^{\ln(E) + \beta_1 x_1 + \dots + \beta_i x_i + \dots + \beta_k x_k}} = e^{\beta_i}
$$

More generally, the IRR for a  $\Delta x_i$  change in  $x_i$  is  $e^{\beta_i \Delta x_i}$ . The lincom command can be used after poisson to display incidence-rate ratios for any group relative to another; see [R] [lincom](http://www.stata.com/manuals13/rlincom.pdf#rlincom).

### <span id="page-3-0"></span>Example 1

[Chatterjee and Hadi](#page-7-7) ([2012](#page-7-7), 174) give the number of injury incidents and the proportion of flights for each airline out of the total number of flights from New York for nine major U.S. airlines in one year:

. use http://www.stata-press.com/data/r13/airline

. list

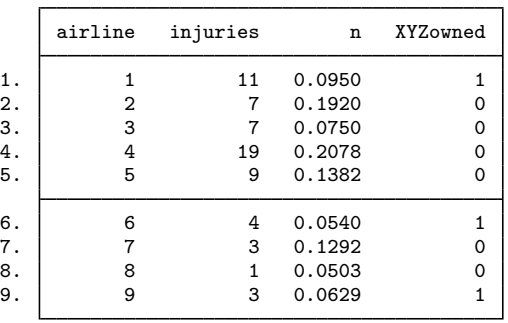

To their data, we have added a fictional variable, XYZowned. We will imagine that an accusation is made that the airlines owned by XYZ Company have a higher injury rate.

. poisson injuries XYZowned, exposure(n) irr

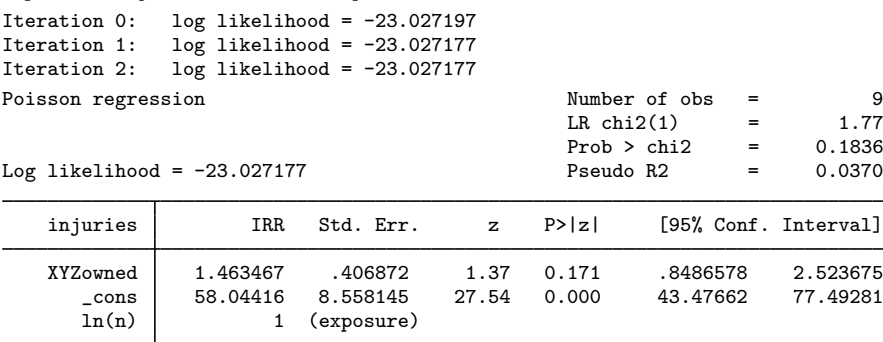

We specified irr to see the IRRs rather than the underlying coefficients. We estimate that XYZ Airlines' injury rate is 1.46 times larger than that for other airlines, but the 95% confidence interval is 0.85 to 2.52; we cannot even reject the hypothesis that XYZ Airlines has a lower injury rate.

◁

### □ Technical note

In [example 1](#page-3-0), we assumed that each airline's exposure was proportional to its fraction of flights out of New York. What if "large" airlines, however, also used larger planes, and so had even more passengers than would be expected, given this measure of exposure? A better measure would be each airline's fraction of passengers on flights out of New York, a number that we do not have. Even so, we suppose that n represents this number to some extent, so a better estimate of the effect might be

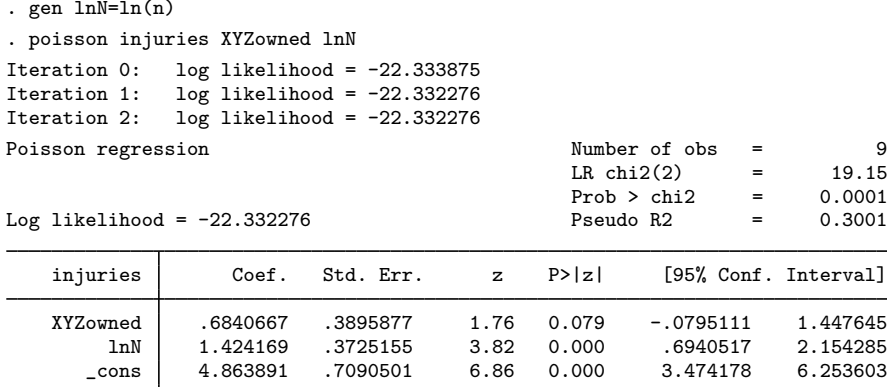

Here rather than specifying the exposure() option, we explicitly included the variable that would normalize for exposure in the model. We did not specify the irr option, so we see coefficients rather than IRRs. We started with the model

$$
rate = e^{\beta_0 + \beta_1 XYZounded}
$$

The observed counts are therefore

count = 
$$
ne^{\beta_0 + \beta_1 XYZ
$$
 owned} =  $e^{\ln(n) + \beta_0 + \beta_1 XYZ$  owned

which amounts to constraining the coefficient on  $\ln(n)$  to 1. This is what was estimated when we specified the  $exposure(n)$  option. In the above model, we included the normalizing exposure ourselves and, rather than constraining the coefficient to be 1, estimated the coefficient.

The estimated coefficient is 1.42, a respectable distance away from 1, and is consistent with our speculation that larger airlines also use larger airplanes. With this small amount of data, however, we also have a wide confidence interval that includes 1.

Our estimated coefficient on XYZowned is now 0.684, and the implied IRR is  $e^{0.684} \approx 1.98$  (which we could also see by typing poisson, irr). The 95% confidence interval for the coefficient still includes 0 (the interval for the IRR includes 1), so although the point estimate is now larger, we still cannot be certain of our results.

Our expert opinion would be that, although there is not enough evidence to support the charge, there is enough evidence to justify collecting more data.

 $\Box$ 

### **▷ Example 2**

In a famous age-specific study of coronary disease deaths among male British doctors, [Doll and](#page-7-8) [Hill](#page-7-8) ([1966\)](#page-7-8) reported the following data (reprinted in [Rothman, Greenland, and Lash](#page-8-8) [\[2008](#page-8-8), 264]):

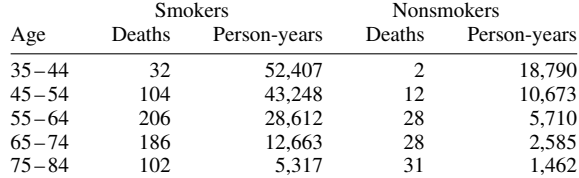

The first step is to enter these data into Stata, which we have done:

```
. use http://www.stata-press.com/data/r13/dollhill3, clear
```
. list

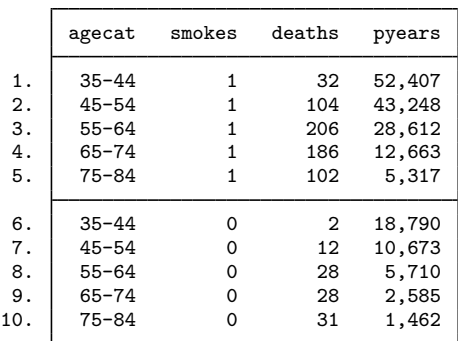

The most "natural" analysis of these data would begin by introducing indicator variables for each age category and one indicator for smoking:

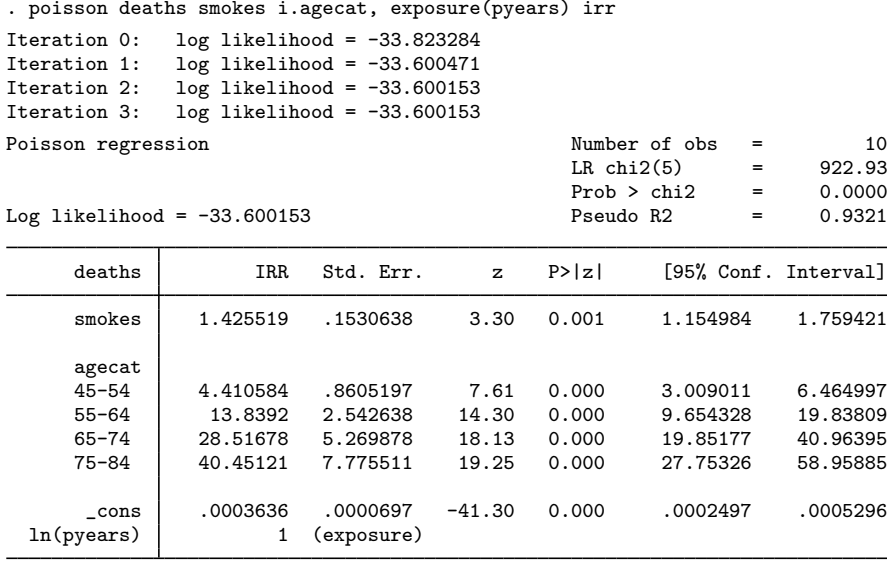

In the above, we specified irr to obtain IRRs. We estimate that smokers have 1.43 times the mortality rate of nonsmokers. See, however, [example 1](http://www.stata.com/manuals13/rpoissonpostestimation.pdf#rpoissonpostestimationRemarksandexamplesex1_poissonpost) in [R] [poisson postestimation](http://www.stata.com/manuals13/rpoissonpostestimation.pdf#rpoissonpostestimation).

 $\triangleleft$ 

# <span id="page-6-0"></span>**Stored results**

poisson stores the following in e():

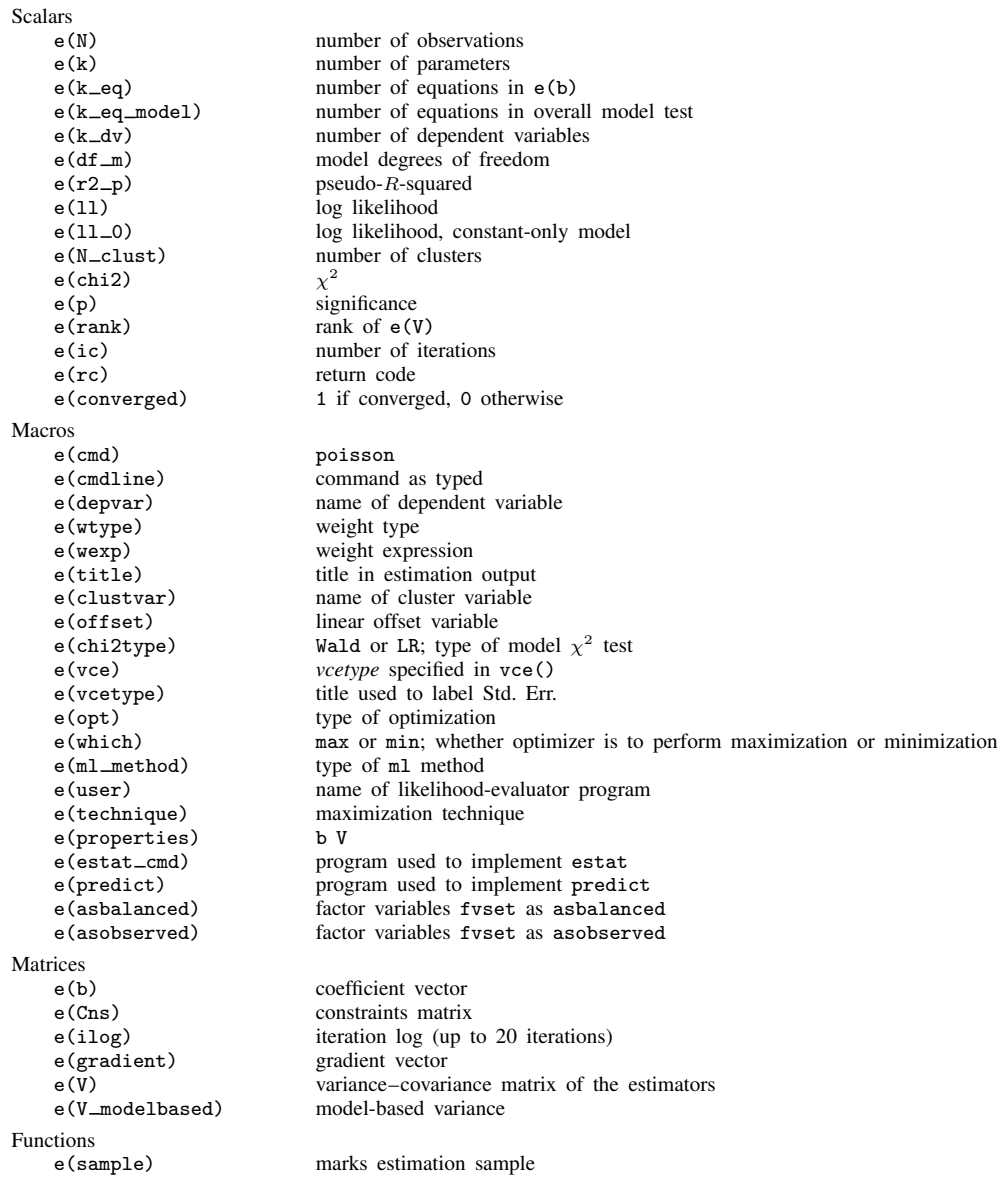

# <span id="page-7-0"></span>**Methods and formulas**

The log likelihood (with weights  $w_i$  and offsets) is given by

$$
Pr(Y = y) = \frac{e^{-\lambda} \lambda^y}{y!}
$$
  
\n
$$
\xi_j = \mathbf{x}_j \beta + \text{offset}_j
$$
  
\n
$$
f(y_j) = \frac{e^{-\exp(\xi_j)} e^{\xi_j y_j}}{y_j!}
$$
  
\n
$$
ln L = \sum_{j=1}^n w_j \{-e^{\xi_j} + \xi_j y_j - \ln(y_j!)\}
$$

This command supports the Huber/White/sandwich estimator of the variance and its clustered version using vce([robust](http://www.stata.com/manuals13/p_robust.pdf#p_robust)) and vce(cluster *clustvar*), respectively. See  $[P]$  \_robust, particularly [Maximum likelihood estimators](http://www.stata.com/manuals13/p_robust.pdf#p_robustRemarksandexamplesMaximumlikelihoodestimators) and [Methods and formulas](http://www.stata.com/manuals13/p_robust.pdf#p_robustMethodsandformulas).

poisson also supports estimation with survey data. For details on VCEs with survey data, see [SVY] [variance estimation](http://www.stata.com/manuals13/svyvarianceestimation.pdf#svyvarianceestimation).

 $\overline{\mathcal{L}}$ 

Siméon-Denis Poisson  $(1781-1840)$  was a French mathematician and physicist who contributed to several fields: his name is perpetuated in Poisson brackets, Poisson's constant, Poisson's differential equation, Poisson's integral, and Poisson's ratio. Among many other results, he produced a version of the law of large numbers. His rather misleadingly titled Recherches sur la probabilité des jugements embraces a complete treatise on probability, as the subtitle indicates, including what is now known as the Poisson distribution. That, however, was discovered earlier by the Huguenot–British mathematician Abraham de Moivre (1667–1754).

<span id="page-7-1"></span> $\qquad \qquad \qquad \Box$ 

# **References**

- Bru, B. 2001. Siméon-Denis Poisson. In Statisticians of the Centuries, ed. C. C. Heyde and E. Seneta, 123–126. New York: Springer.
- <span id="page-7-4"></span><span id="page-7-3"></span>Cameron, A. C., and P. K. Trivedi. 2010. [Microeconometrics Using Stata](http://www.stata-press.com/books/musr.html). Rev. ed. College Station, TX: Stata Press.
- . 2013. [Regression Analysis of Count Data](http://www.stata.com/bookstore/racd.html). 2nd ed. New York: Cambridge University Press.
- <span id="page-7-7"></span>Chatterjee, S., and A. S. Hadi. 2012. Regression Analysis by Example. 5th ed. New York: Hoboken, NJ.
- <span id="page-7-6"></span>Clarke, R. D. 1946. An application of the Poisson distribution. Journal of the Institute of Actuaries 72: 481.
- <span id="page-7-5"></span>Cochran, W. G. 1940. The analysis of variance when experimental errors follow the Poisson or binomial laws. Annals of Mathematical Statistics 11: 335–347.
- . 1982. Contributions to Statistics. New York: Wiley.
- <span id="page-7-2"></span>Coleman, J. S. 1964. Introduction to Mathematical Sociology. New York: Free Press.
- <span id="page-7-8"></span>Doll, R., and A. B. Hill. 1966. Mortality of British doctors in relation to smoking: Observations on coronary thrombosis. Journal of the National Cancer Institute, Monographs 19: 205–268.
- Gould, W. W. 2011. Use poisson rather than regress; tell a friend. The Stata Blog: Not Elsewhere Classified. <http://blog.stata.com/2011/08/22/use-poisson-rather-than-regress-tell-a-friend/>.
- Harris, T., Z. Yang, and J. W. Hardin. 2012. [Modeling underdispersed count data with generalized Poisson regression](http://www.stata-journal.com/article.html?article=st0279). Stata Journal 12: 736–747.
- Hilbe, J. M. 1998. [sg91: Robust variance estimators for MLE Poisson and negative binomial regression.](http://www.stata.com/products/stb/journals/stb45.pdf) Stata Technical Bulletin 45: 26–28. Reprinted in Stata Technical Bulletin Reprints, vol. 8, pp. 177–180. College Station, TX: Stata Press.
- . 1999. [sg102: Zero-truncated Poisson and negative binomial regression.](http://www.stata.com/products/stb/journals/stb47.pdf) Stata Technical Bulletin 47: 37–40. Reprinted in Stata Technical Bulletin Reprints, vol. 8, pp. 233–236. College Station, TX: Stata Press.
- Hilbe, J. M., and D. H. Judson. 1998. [sg94: Right, left, and uncensored Poisson regression](http://www.stata.com/products/stb/journals/stb46.pdf). Stata Technical Bulletin 46: 18–20. Reprinted in Stata Technical Bulletin Reprints, vol. 8, pp. 186–189. College Station, TX: Stata Press.
- <span id="page-8-0"></span>Johnson, N. L., A. W. Kemp, and S. Kotz. 2005. Univariate Discrete Distributions. 3rd ed. New York: Wiley.
- <span id="page-8-1"></span>Long, J. S. 1997. [Regression Models for Categorical and Limited Dependent Variables](http://www.stata.com/bookstore/regmod.html). Thousand Oaks, CA: Sage.
- Long, J. S., and J. Freese. 2001. [Predicted probabilities for count models](http://www.stata-journal.com/sjpdf.html?articlenum=st0002). Stata Journal 1: 51-57.
- <span id="page-8-2"></span>. 2014. [Regression Models for Categorical Dependent Variables Using Stata](http://www.stata-press.com/books/regression-models-categorical-dependent-variables/). 3rd ed. College Station, TX: Stata Press.
- <span id="page-8-3"></span>McNeil, D. 1996. Epidemiological Research Methods. Chichester, UK: Wiley.
- Miranda, A., and S. Rabe-Hesketh. 2006. [Maximum likelihood estimation of endogenous switching and sample](http://www.stata-journal.com/sjpdf.html?articlenum=st0107) [selection models for binary, ordinal, and count variables](http://www.stata-journal.com/sjpdf.html?articlenum=st0107). Stata Journal 6: 285–308.
- Newman, S. C. 2001. Biostatistical Methods in Epidemiology. New York: Wiley.
- Poisson, S. D. 1837. Recherches sur la probabilité des jugements en matière criminelle et en matière civile: précédées des règles générales du calcul des probabilités. Paris: Bachelier.
- Raciborski, R. 2011. [Right-censored Poisson regression model.](http://www.stata-journal.com/article.html?article=st0219) Stata Journal 11: 95–105.
- Rodríguez, G. 1993. [sbe10: An improvement to poisson.](http://www.stata.com/products/stb/journals/stb11.pdf) Stata Technical Bulletin 11: 11-14. Reprinted in Stata Technical Bulletin Reprints, vol. 2, pp. 94–98. College Station, TX: Stata Press.
- Rogers, W. H. 1991. [sbe1: Poisson regression with rates](http://www.stata.com/products/stb/journals/stb1.pdf). Stata Technical Bulletin 1: 11–12. Reprinted in Stata Technical Bulletin Reprints, vol. 1, pp. 62–64. College Station, TX: Stata Press.
- <span id="page-8-8"></span>Rothman, K. J., S. Greenland, and T. L. Lash. 2008. [Modern Epidemiology](http://www.stata.com/bookstore/me.html). 3rd ed. Philadelphia: Lippincott Williams & Wilkins.
- Rutherford, E., J. Chadwick, and C. D. Ellis. 1930. Radiations from Radioactive Substances. Cambridge: Cambridge University Press.
- Rutherford, M. J., P. C. Lambert, and J. R. Thompson. 2010. Age-period-cohort modeling. Stata Journal 10: 606–627.
- Sasieni, P. D. 2012. [Age–period–cohort models in Stata.](http://www.stata-journal.com/article.html?article=st0245) Stata Journal 12: 45–60.
- Schonlau, M. 2005. [Boosted regression \(boosting\): An introductory tutorial and a Stata plugin](http://www.stata-journal.com/sjpdf.html?articlenum=st0087). Stata Journal 5: 330–354.
- <span id="page-8-5"></span>Selvin, S. 2004. Statistical Analysis of Epidemiologic Data. 3rd ed. New York: Oxford University Press.
- <span id="page-8-4"></span>. 2011. [Statistical Tools for Epidemiologic Research](http://www.stata.com/bookstore/statistical-tools-for-epidemiologic-research/). New York: Oxford University Press.
- <span id="page-8-7"></span>Thorndike, F. 1926. Applications of Poisson's probability summation. Bell System Technical Journal 5: 604–624.
- Tobías, A., and M. J. Campbell. 1998. [sg90: Akaike's information criterion and Schwarz's criterion.](http://www.stata.com/products/stb/journals/stb45.pdf) Stata Technical Bulletin 45: 23–25. Reprinted in Stata Technical Bulletin Reprints, vol. 8, pp. 174–177. College Station, TX: Stata Press.
- <span id="page-8-6"></span>von Bortkiewicz, L. 1898. Das Gesetz der Kleinen Zahlen. Leipzig: Teubner.

# <span id="page-9-0"></span>**Also see**

- [R] [poisson postestimation](http://www.stata.com/manuals13/rpoissonpostestimation.pdf#rpoissonpostestimation) Postestimation tools for poisson
- [R] [glm](http://www.stata.com/manuals13/rglm.pdf#rglm) Generalized linear models
- [R] [nbreg](http://www.stata.com/manuals13/rnbreg.pdf#rnbreg) Negative binomial regression
- [R] [tpoisson](http://www.stata.com/manuals13/rtpoisson.pdf#rtpoisson) Truncated Poisson regression
- $[R]$  [zip](http://www.stata.com/manuals13/rzip.pdf#rzip) Zero-inflated Poisson regression
- [ME] [mepoisson](http://www.stata.com/manuals13/memepoisson.pdf#memepoisson) Multilevel mixed-effects Poisson regression
- [MI] [estimation](http://www.stata.com/manuals13/miestimation.pdf#miestimation) Estimation commands for use with mi estimate
- [SVY] [svy estimation](http://www.stata.com/manuals13/svysvyestimation.pdf#svysvyestimation) Estimation commands for survey data
- [XT] [xtpoisson](http://www.stata.com/manuals13/xtxtpoisson.pdf#xtxtpoisson) Fixed-effects, random-effects, and population-averaged Poisson models
- [U[\] 20 Estimation and postestimation commands](http://www.stata.com/manuals13/u20.pdf#u20Estimationandpostestimationcommands)